*به نام خدا* 

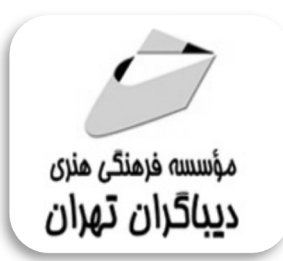

## **آموزش گام به گام**

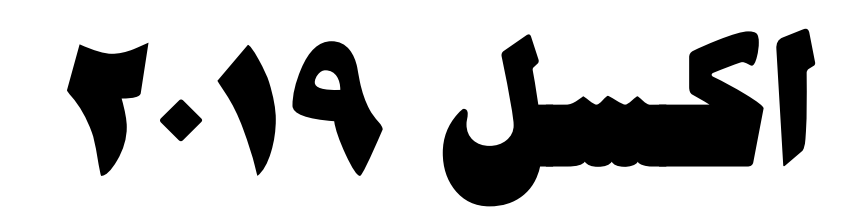

جهت دریافت دیسک همراه این کتاب از لینک زیر استفاده نمایید:

dl.dibagarantehran.ir/CDDIBA/excel2019gambgam.rar

**مؤلفان:**

**مهندس سپیده ذاکري** 

**مهندس مهدي کوهستانی** 

الأكمفهرست معنالب

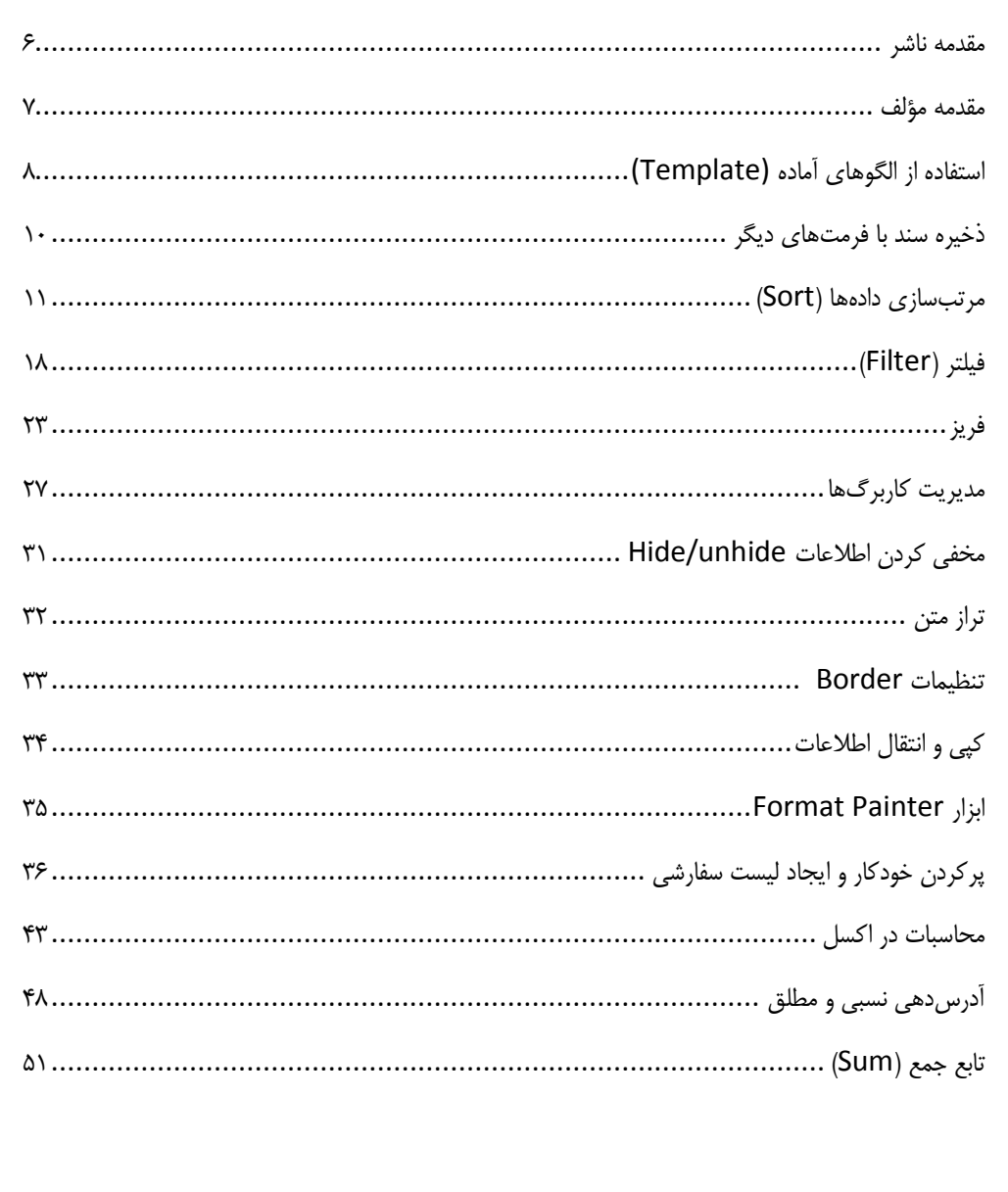

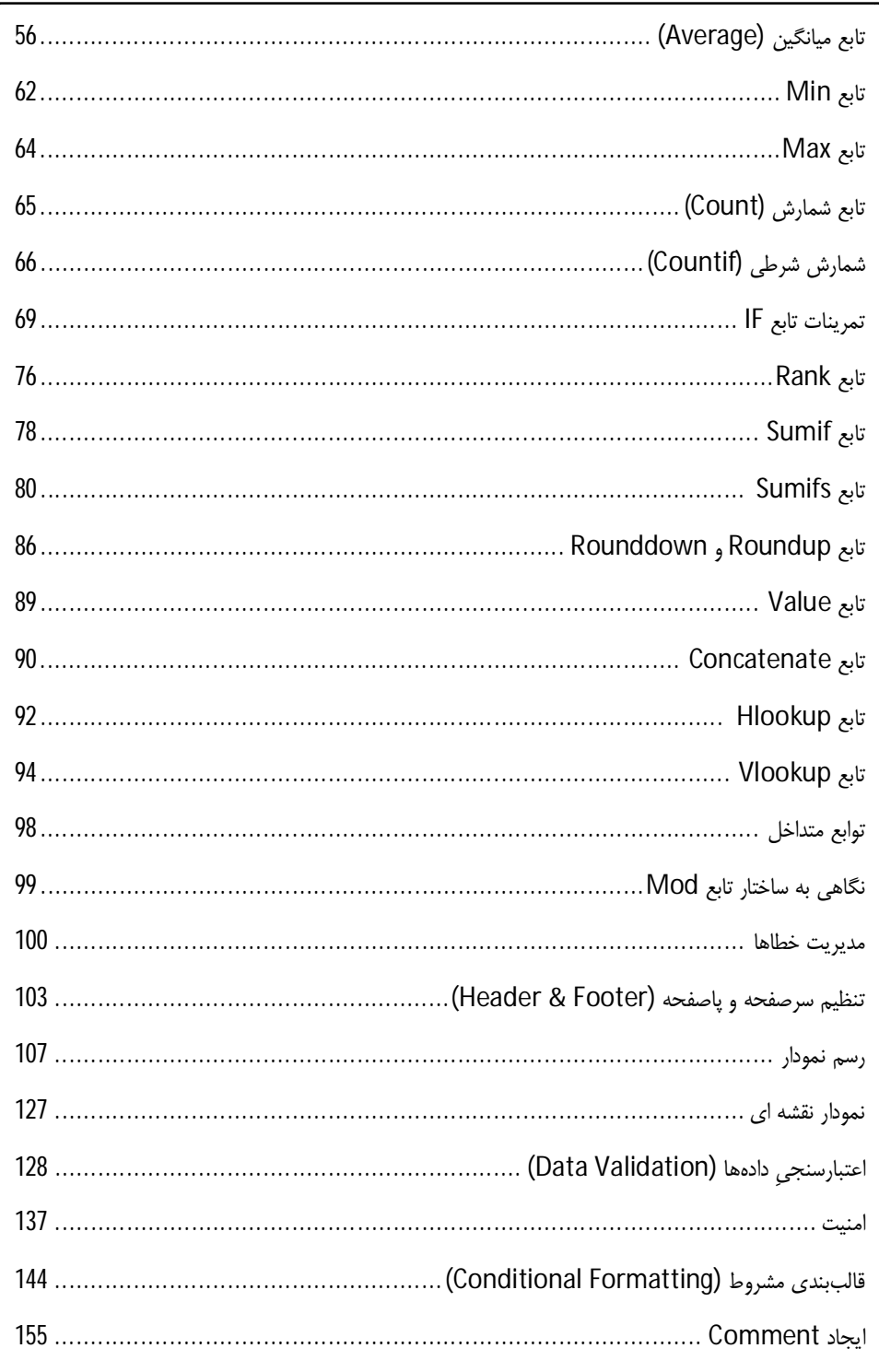

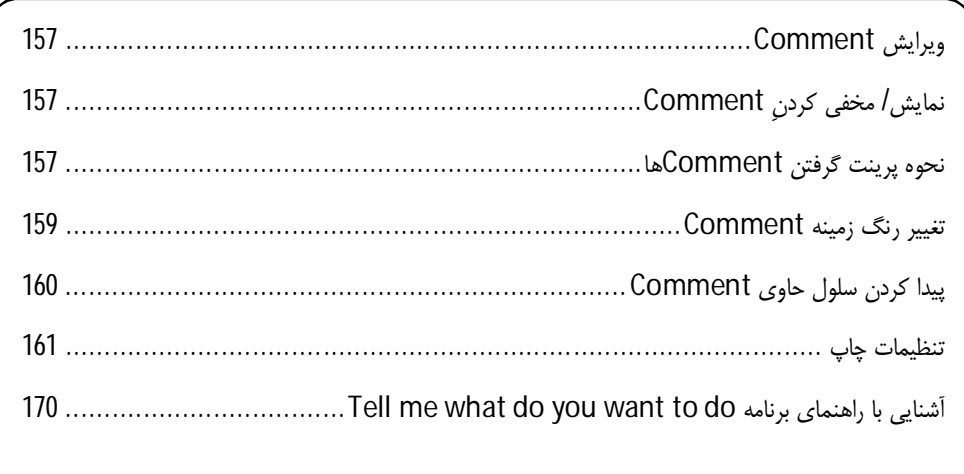

مقدمه ناشر

-ٔ ط*رمتی کیفیت امتیارات مؤسسه فربنگی ہنری دیپاکران ت*هران د*ر عرصہ کیآب ہایی است ک*ه بتواند<br>مسلمان ا<br>ا  $\ddot{\phantom{0}}$  $\ddot{\mathbf{z}}$  $\overline{a}$ خوا*سه نای به روز جامعه فرسکی و علمی کشور ر*ا ماحدامکان پوشش دم*د.*<br>\*

حمد و سپس بير - مدن را كه به سط كه بيكران كود بين توطيق را به معتقر راهي حسف كه بوطيم كراه در راه الطافري بيكر<br>ارتقاى دانش عمومى و فرهنگى اين مرز و بوم در زمينه چاپ و نشر كتب علمى دانشگاهى، علوم پايه و<br>به ويژه علوم كامپيو ارتقاي دستي عمومي و فرمنگي بين مرز و بوم در زمينه چاپ و نشر كتب عشي مستقي مي مور پايه و<br>به ويژه علوم كامپيوتر و انفورماتيک گامهايي هرچند كوچک برداشته و در انجام رسالتي كه بر عهده<br>گستيدگي علوم و توسعه موزافنون آن شهارط ميل داريم، مؤثر واقع شويم.<br>گستردگي علوم و توسعه روزافزون آن، شرايطي را به وجود آورده كه هر روز شاهد تحولات اساسي

دريم. موثر واقع شويم.<br>گستردگي علوم و توسعا<br>چشمگيري در سطح جھ گر گي گرد از گرد کردر کردن آن گسترش و توسعه نياز به منابع مختلف از جمله کتاب را به<br>چشمگيری در سطح جهان هستيم. اين گسترش و توسعه نياز به منابع مختلف از جمله کتاب را به<br>عنوان قديميترين و راحتترين راه دستيابي به اطلاعات و اط عنوان قديمىترين و راحتترين راه دستيابى به اطلاعات و اطلاعرسانى، بيش از پيش روشن مىنمايد.<br>در اين راستا، واحد انتشارات مؤسسه فرهنگى هنرى ديباگران تهران با همكارى جمعى از اساتيد،

مؤلفان، مترجمان، متخصصان، پژوهشگران، محققان و نيز پرسنل ورزيده و ماهر در زمينه امور نشر در بين رست و حد اختشارات موسسه افراده اي معرض اييد فران مهران با مسعوري استي از استيدا<br>مؤلفان، مترجمان، متخصصان، پژوهشگران، محققان و نيز پرسنل ورزيده و ماهر در زمينه امور نشر<br>درصدد هستند تا با تلاشهای مستمر خود برای رفع ک مودین، مترجمان، متخصصان، پژویستری، محققان و نيز پرسنل ورزيده و منابع پُربار، معتبر و<br>درصدد هستند تا با تلاشهای مستمر خود برای رفع کمبودها و نيازهای موجود، منابعی پُربار، معتبر و<br>با کيفيت مناسب در اختيار علاقمندان قرار دهن با کیفیت مناسب در اختیار علاقمندان قرار دهند.<br>کتابی که در دست دارید با همت **"مهندسان مهدی کوهستانی و سپیده ذاکری"** و تلاش جمعی

با كيفيت مناسب در اختيار علاقمندان كرار منتقد.<br>كتابي كه در دست داريد با همت **"مهندسان مهه**<br>از همكاران انتشارات ميسر گشته كه شايسته است كتابي كه در دست داريد با همت "**مهندسان مهدي كوهستاني و سپيده داكري** "و تلاش جمعي<br>از همكاران انتشارات ميسر گشته كه شايسته است از يكايک اين گراميان تشكر و قدرداني كنيم.<br>**كارشناسي و نظارت بر محتوا: زهره قزلباش** 

از همكاران انتشارات ميسر گشته كه شيسته كه شايسته كه شايسته كه شايسته كه شايسته كه شايسته كه شايسته كه شد<br>**كارشناسی و نظارت بر محتوا: زهره قزلباش**<br>در خاتمه ضمن سپاسگزاری از شما دانشپژوه گرامی درخواست میفماید با مراجعه به آ كارسناسي و نظارت بر محتوا: رهره قزلباس<br>در خاتمه ضمن سپاسگزاری از شما دانش<br>dibagaran.mft.info (ارتباط با مشتری) فرم<br>اسال نیوده انتشابات در اگرانیتم از را که در خاتمه خاتمی سپاسکزاری از شما دانش پژوه گرامی در فراست می باید با مراجعه به ادرس<br>dibagaran.mft.info (ارتباط با مشتری) فرم نظرسنجی را برای کتابی که در دست دارید تکمیل و<br>ارسال نموده، انتشارات دیباگران تهران را که جلب رضای dibagaran.mft.info (ارتباط با مشتری) فرم نظرسنجی را برای کتابی که در دست دارید تکمیل و روباط با مشتري، مرا كرستابي را براي كتابي كه در دست دريد تكميل و<br>ت ديباگران تهران را كه جلب رضايت و وفاداري مشتريان را هدف خود مي داند،<br>از گذشته خدمات و محصولات خود با تقدیم حضورتان نماییم. ر سال شرک در ديبا گران کردن را كه جلب را كه در انتشار را كه كه در كه در كه در كه در كه در گان را مشتريان را هد<br>یاری فرمایید.<br>امیدواریم همواره بهتر از گذشته خدمات و محصولات خود را تقدیم حضورتان نماییم.

ياري مرديبيد.<br>اميدواريم هموار اميدواريم الدوريم الزر گذشته خدمات از گذشته خدمات خدمات خدمات خدمات خدمات خدمات خدمات خدمات خدمات حضورتان<br>مدير انا<br>مؤسسه فرهنگی هنری

مدير انتشارات<br>مؤسسه فرهنگے هنري ديباگران تهران مؤسسه فرهنگي هنري ديباگران تهران bookmarket@mft.info

## **مقدمه مولفان**

برنامه اکسل در بین مجموعه برنامه هاي آفیس کاربردهاي بسیار گسترده اي دارد. کاربران این برنامه ممکن است در زمینه هاي گوناگون حسابداري و انبارداري و کارگزینی و ثبت و محاسبات انواع اطلاعات از این برنامه استفاده نمایند.

این کتاب را براساس تجربیات خود در کلاسهاي آموزشی با مخاطبین گوناگون و براي کاربردهاي گوناگون برنامه اکسل تالیف نموده ایم. تلاش نموده ایم تا در این کتاب همه امکانات و ابزارها و روشهاي کاربرد این برنامه پرقدرت را بطور کامل توضیح دهیم. تمامی مطالب کتاب بصورت کاملا کاربردي و عینی توضیح داده شده اند و براي هر ابزار و امکانات این برنامه مثالها و تمرین هاي کاربردي ارائه شده است.

امیدواریم حاصل تلاش مولفان براي خواننده کتاب مثمر ثمر و سودمند باشد.

## **سپیده ذاکري-مهدي کوهستانی**

**پاییز 1397**